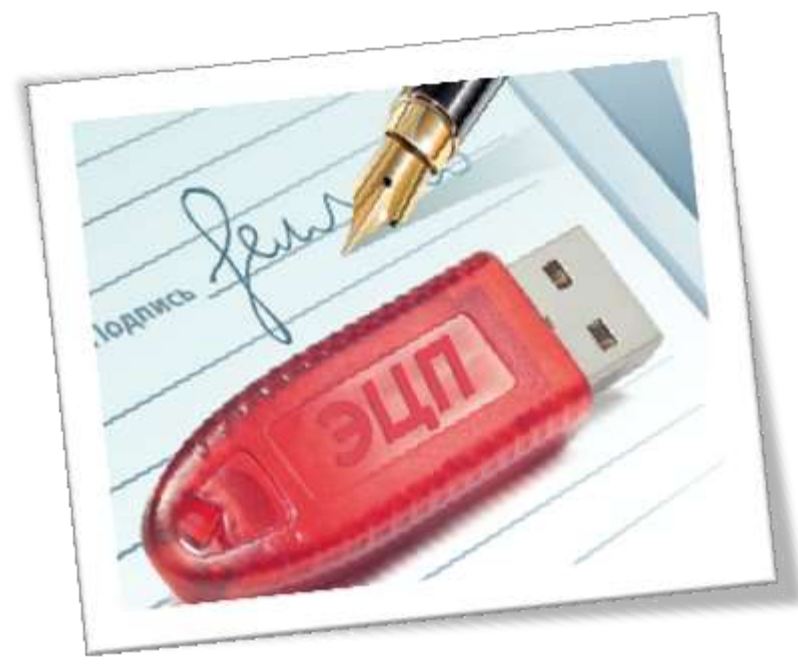

**Электронная подпись для специалиста по охране труда: объясните директору, что без нее не обойтись**

#### **Зачем специалисту по охране труда электронная цифровая подпись**

С 1 марта 2023 года каждый работодатель, который обучает охране труда внутри организации, должен зарегистрироваться в реестре ИП и юридических лиц, осуществляющих деятельность по обучению работников вопросам охраны труда. В реестр включает Минтруд после того, как получит от работодателя уведомление, подписанное электронной подписью (п. [107](https://1otruda.ru/#/document/99/727688582/ZAP2E6K3LR/) Правил обучения, утв. постановлением Правительства от 24.12.2021 № 2464, далее — Правила № 2464). На уведомлении работа не заканчивается: работодатель должен систематически вносить информацию об обученных работниках в другой список Минтруда — реестр обученных лиц.

#### **[Как подать уведомление, чтобы Минтруд внес в](https://1otruda.ru/#/document/189/1011975/) реестр**

Сведения в реестр обученных лиц передают после проверки знаний. В реестре работодатель может искать сведения об обучении своих работников как внутри организации, так и в учебном центре. Работать с записями по обучению работников, которые ожидают добавления в реестр. А также добавлять записи вручную и с помощью импорта целевого XML-файла. Добавление каждой записи в реестр обученных лиц нужно подтвердить электронной подписью.

## **[Как использовать личный кабинет по](https://1otruda.ru/#/document/189/1016926/) охране труда и какие реестры по [обучению существуют](https://1otruda.ru/#/document/189/1016926/)**

Ответственных за работу с реестрами в организации определяют приказом. Логично, если назначат специалиста по охране труда. Но работать без личной электронной подписи нецелесообразно: работодателю придется подтверждать каждую новую запись своей подписью.

Кроме работы по внесению информации об обученных, электронная подпись понадобится, чтобы информировать Минтруд о любых изменениях в данных организации. Уведомить об изменениях нужно в течение 10 рабочих дней (п. [110](https://1otruda.ru/#/document/99/727688582/XA00M742ME/) Правил № 2464). Например, если поменяется среднесписочная численность, количество работников, которые проходят обучение по охране труда, фактический адрес, номер телефона и т. п. Объясните работодателю нюансы работы с реестрами, а главное - необходимость оформить электронную подпись.

# **Где получить ЭЦП и как начать с ней работать**

# **Важно**

Электронная подпись работает с помощью платной программы КриптоПро CSP.

Для работы с реестрами специалисту по охране труда требуется усиленная квалифицированная электронная подпись, которую оформляют на сотрудника от имени организации. Сейчас ее можно получить только в удостоверяющем центре, это платно. В среднем за подпись на носителе и программу для работы с ней работодателю придется заплатить 5500 руб. Сертификат электронной подписи не бессрочный — придется продлевать в среднем раз в год, это около 3 тыс. руб.

Удостоверяющий центр попросит предоставить документы. Обычно, чтобы оформить подпись на сотрудника организации, запрашивают:

- заявление на изготовление электронной подписи;
- паспорт;
- СНИЛС:
- выписку из ЕГРЮЛ или ЕГРИП;
- копию устава;
- доверенность уполномоченного представителя организации.

Представители удостоверяющего центра выезжают к клиенту в офис, верифицируют личность, забирают документы и выдают ключ для электронной цифровой подписи на флешке носителе.

Для начала работы с реестрами носитель с подписью вставляют в USB-слот компьютера. Далее нужно зайти в личный кабинет Минтруда и можно начинать информационное взаимодействие с ведомством.

# **Как в доверенности на получение электронной подписи указать полномочия по внесению данных в реестры Минтруда**

В доверенности пропишите полномочия по внесению данных в «Реестр работодателей» и «Реестр обученных», которые указаны в личном кабинете работодателя по охране труда. Перечень прав смотрите во вкладке «Администрирование» личного кабинета. Впишите все или несколько полномочий:

- просмотр уведомлений о намерении обучать охране труда;
- формирование уведомления о намерении обучать охране труда;
- просмотр реестра обученных лиц;
- подпись и отправка уведомления о намерении обучать охране труда;
- формирование отложенных записей в реестр обученных лиц;
- подпись и отправка записей в реестр обученных лиц.

В доверенности укажите дату и место составления, впишите наименование организации, Ф. И. О. получателя подписи, его паспортные данные, перечислите права. Подпишите доверенность у руководителя и поставьте печать организации.